Roll No

# **PRESIDENCY UNIVERSITY BENGALURU**

## **SCHOOL OF ENGINEERING MID TERM EXAMINATION - OCT 2023**

**Semester :** Semester V - 2021 **Course Code :** MEC3017 **Course Name :** Sem V - MEC3017 - CAD for Additive Manufacturing **Program :** B. TECH

**Date :** 31-OCT-2023 **Time :** 11:30AM - 1:00PM

### **Instructions:**

- *(i) Read all questions carefully and answer accordingly.*
- *(ii) Question paper consists of 3 parts.*
- *(iii) Scientific and non-programmable calculator are permitted.*
- *(iv) Do not write any information on the question paper other than Roll Number.*

### **PART A**

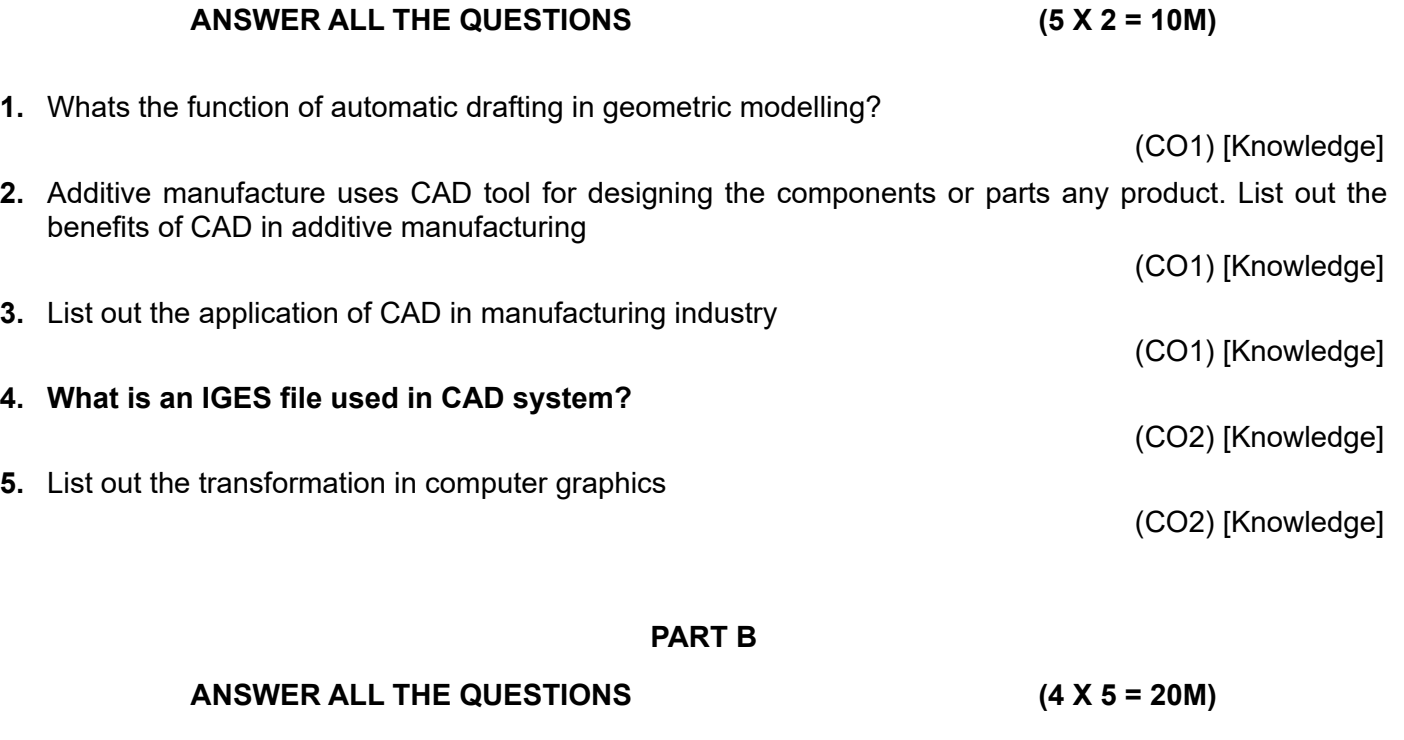

**6.** Every design of product involves a set of process and regulation standards. Explain the four steps in CAD design process.

(CO1) [Comprehension]

(CO1) [Comprehension]

**7.** How does the geometric modelling fit into a modern design sequence?

**Max Marks :** 50 **Weightage :** 25%

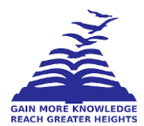

(CO1) [Comprehension]

**9.** Most of the openers probably convert an IGS file to a different file format, How to Convert an IGS File to DWG & DXF File explain the steps briefly

(CO2) [Comprehension]

#### **PART C**

### **ANSWER THE FOLLOWING QUESTION (1 X 20 = 20M)**

**10.** (a) Given a square object with coordinates points A (0,4), B (4,4),C (4,0)and D (0,0) . Apply the scaling parameter 2 towards X axis and 3 towards Y axis and obtain the new coordinates of the objects. Show the graphical representation of the reflection. [10M] (C.O.2) [Application] (b) Given a triangle with corner coordinates (0,0) (1,0) and (1,1) Rotate the triangle by 75 degree anticlockwise direction and find out the new coordinates [10M] (C.O.2) [Application]

(CO2) [Application]